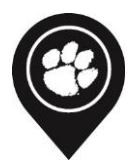

## $0*$ NET TIP SHEET

*O\*NET OnLine is a tool for researching careers and job exploration.* 

## Log onto O\*NET: Go to career.clemson.edu

- 1. Click on the 4<sup>th</sup> tab in the purple ribbon called "Resources"
- 2. Under Favorite Resources for Students and Family, O\*Net, it will be the 11<sup>th</sup> option

## **Resources:**

- **Occupation Search**
	- o Type in any occupation, and it will generate with a list of job titles related to that field
	- o O\*NET will provide a summary of that occupation as well as common tasks, tools & technology, knowledge, skills, abilities, work activities, and education factors
	- o This provides you an overview of what is expected of someone entering a given career field such as: values, work styles, interests, and work activities and credentials
	- o A special tool on this page is the wages and employment trends from a state and national point of view
	- o "Job Openings on the Web" allows you to see current available jobs within that occupation field
- **Find Occupations**
	- o Find any occupation through the search options provided
	- o Search by Keyword, Career Cluster, Industry, Job Zone, Bright Outlook, Green Economy Sector, Job Family, and STEM Discipline (description provided for each option)
- **Advanced Search**
	- o Focus on occupations that use a specific tool or software to search for an occupation
	- o Browse by O\*NET data, Skills Search, Tools and Technology, Related Detailed Work Activity Search, Related task search
- **Crosswalks**
	- o Connect to a wealth of O\*NET data. Search a code or title from another classification to find a related career
	- o Options include search by Apprenticeship, Education, Occupation Handbook, Dictionary of Occupation Titles (DOT), Military, Standard Occupational Classification (SOC)
- **I want to be a …**
	- o If you do not know the career, you can search using related words and discover a potential occupation
	- o Explore by searching careers with key words or browse careers by industry
	- o "Tell us what you like to do" will lead you to answer questions about the work you must enjoy (O\*NET Interest Profiles)

*For more information, please visit the Michelin Career Center during drop-ins from 1:30 - 3:45PM* 

*Monday through Friday or call and make an appointment with a counselor (864-656-0440).*

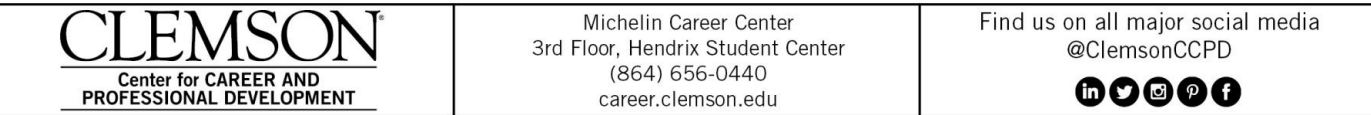